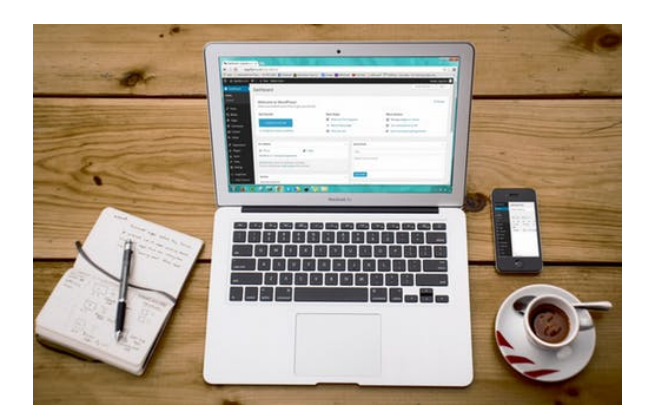

## **WORDPRESS. CÓMO ELABORAR PÁGINAS WEB PARA PEQUEÑAS Y MEDIANAS EMPRESAS.**

**SKU:** 20664IN

## **OBJETIVOS**

- Conocer los gestores de contenidos y, especialmente, WordPress para poder crear o adaptar la web de su pequeña y mediana empresa.
- Conocer la interfaz de WordPress y las posibilidades de uso gratuito y de pago, según las necesidades.
- Diferenciar entre los distintos tipos de contenido y encontrarles sitio en su web.
- Conocer, gestionar y publicar los distintos tipos de recursos para enriquecer su sitio web.
- Introducirse en la gestión más avanzada de su web para seguir profundizando en caso de estar interesado.
- Conocer el funcionamiento del posicionamiento y las herramientas existentes para tal fin.
- Hacer crecer su web en su dimensión social y conocer cómo funcionan las distintas redes sociales para ver cuál encajaría más en su modelo.

## **DESCRIPCIÓN DEL PRODUCTO**

- **Unidad 1. Creación de webs con gestores de contenidos**
	- o Introducción
	- Qué es Wordpress
	- La presencia de su empresa en internet
	- ¿Qué recursos necesita para crear su web?
	- ¿Por dónde empezar?
	- Resumen
- **Unidad 2. Empezar a utilizar WordPress**
	- o Introducción
	- Alojamiento en WordPress.com
	- Instalación de WordPress en un servidor propio
- Resumen
- **Unidad 3. Introducción a la interfaz de WordPress**
	- Introducción
	- Antes de empezar: web pública o privada
	- Configuración inicial de la página de inicio
	- Panel de administración de WordPress
	- Perfil personal y gestión de usuarios
	- Resumen
- **Unidad 4. Apariencia y secciones de una web basada en WordPress**
	- o Introducción
	- Elementos de la página principal
	- Otras secciones de la web: entradas y páginas
	- Resumen
- **Unidad 5. Cómo crear contenidos mediante el editor de bloques de WordPress**
	- o Introducción
	- Cómo crear contenidos con el editor de WordPress
	- Bloques para añadir y formatear texto
	- Bloques para añadir contenido multimedia
	- Bloques para crear o mostrar otros contenidos
	- Bloques de diseño y maquetación
	- Ajustes generales y propiedades de los bloques
	- Barra de menú superior del editor
	- Resumen
- **Unidad 6. Gestión de contenidos con WordPress**
	- o Introducción
	- Creación, gestión y configuración de páginas y entradas
	- Biblioteca multimedia
	- Comentarios de usuarios externos
	- Resumen
- **Unidad 7. Introducción a las plantillas de WordPress**
	- o Introducción
	- La página de inicio
	- Elección de plantillas
	- Opciones básicas de personalización de plantillas
	- Widgets
	- Resumen
- **Unidad 8. Plantillas personalizadas y contenidos avanzados**
	- Introducción
- Descarga e instalación de plantillas
- Gestión avanzada de contenidos
- Resumen
- **Unidad 9. Plugins y funcionalidades avanzadas**
	- o Introducción
	- Descarga e instalación de plugins
	- Algunos plugins útiles para la web
	- Resumen
- **Unidad 10. Herramientas de marketing y posicionamiento web**
	- o Introducción
	- La visibilidad de la web en Internet
	- E-comercio: vender a través de la web
	- Resumen
- **Unidad 11. La dimensión social de la web**
	- o Introducción
	- El blog corporativo
	- Perfiles en redes sociales
	- Resumen
- **Glosario**
- **Bibliografía**